## Procedure for e-label check

Starting from Menu or Home:

- Step 1 BHTShell
- Step 2 "5 SystemInfo"
- Step 3 "2 Regulatory Info"

## E-Label sample

## BHT-M80-QWG

## Model:BHT-M80-QWG FCC ID:PZWBHTM80QWG IC:1551C-BHTM80QWG

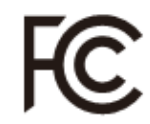

This device complies with part 15 of the FCC Rules and RSS-Gen of IC Rules. Operation is subject to the following two conditions: (1) This device may not cause harmful interference, and (2) this device must accept any interference received, including interference that may cause undesired operation.

Le présent appareil est conforme à la partie 15 des règles de la FCC et aux normes des CNR d'Industrie Canada applicables aux appareils radio exempts de licence. L'exploitation est autorisée aux deux conditions suivantes : (1) l'appareil ne doit pas produire de brouillage, et (2) l'appareil doit accepter tout brouillage subi, même si le brouillage est susceptible d'en compromettre le fonctionnement.